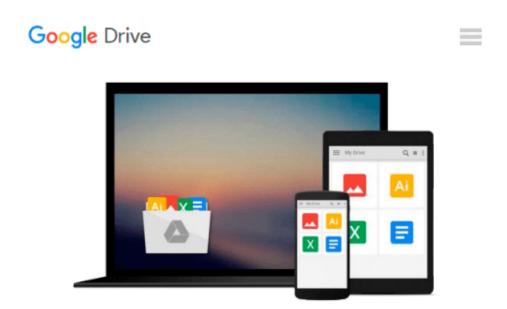

## **Automating SolidWorks 2013 Using Macros**

Mike Spens

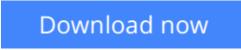

Click here if your download doesn"t start automatically

## Automating SolidWorks 2013 Using Macros

Mike Spens

#### Automating SolidWorks 2013 Using Macros Mike Spens

Automating SolidWorks 2013 Using Macros is designed as a tutorial to help beginner to intermediate programmers develop macros for SolidWorks and SolidWorks Workgroup PDM. The focus of this book is primarily on the Visual Studio Tools for Applications (VSTA) macro interface. It covers many of the major API functions through practical use cases. It teaches many Visual Basic.NET fundamentals as well as SolidWorks, SolidWorks Workgroup PDM and Excel API functions. The Author has also added a chapter dedicated to some of his favorite source code for you to use as the basis for typical automation procedures.

#### What you'll learn

- Record macros
- Control Custom Properties
- Create parts and features
- Build assemblies
- Batch create drawings
- Extract information from Workgroup PDM
- Create many other time saving utilities

#### **Table of Contents**

- 1. Macro Basics
- 2. One Button PDF Publishing
- 3. Model Dimensions Using Excel VBA
- 4. Controlling Options
- 5. Material Properties
- 6. Custom Properties
- 7. Model Creation
- 8. Data Import and Export
- 9. Drawing Automation
- 10. Notes, Annotations and Tables
- 11. Add Assembly Components
- 12. Working with File References
- 13. Property Manager Pages
- 14. Using Notifications (Events) in SolidWorks Macros
- 15. Workgroup PDM API Basics
- 16. Extract Workgroup PDM Documents
- 17. Workgroup PDM Check In
- 18. Enterprise PDM API Basics
- 19. Enterprise PDM Files and Variables
- 20. Favorite Code Examples

E Read Online Automating SolidWorks 2013 Using Macros ...pdf

#### From reader reviews:

#### Hannelore Evans:

Do you have favorite book? For those who have, what is your favorite's book? Book is very important thing for us to find out everything in the world. Each guide has different aim or perhaps goal; it means that publication has different type. Some people feel enjoy to spend their a chance to read a book. They are really reading whatever they get because their hobby is reading a book. What about the person who don't like studying a book? Sometime, person feel need book after they found difficult problem or perhaps exercise. Well, probably you will want this Automating SolidWorks 2013 Using Macros.

#### **Raymond Albanese:**

The book Automating SolidWorks 2013 Using Macros can give more knowledge and information about everything you want. So just why must we leave the good thing like a book Automating SolidWorks 2013 Using Macros? Some of you have a different opinion about reserve. But one aim which book can give many details for us. It is absolutely proper. Right now, try to closer along with your book. Knowledge or information that you take for that, you are able to give for each other; you could share all of these. Book Automating SolidWorks 2013 Using Macros has simple shape nevertheless, you know: it has great and massive function for you. You can search the enormous world by open and read a e-book. So it is very wonderful.

#### Kathy Donnelly:

What do you about book? It is not important along with you? Or just adding material when you need something to explain what you problem? How about your free time? Or are you busy individual? If you don't have spare time to do others business, it is make one feel bored faster. And you have free time? What did you do? All people has many questions above. They should answer that question because just their can do in which. It said that about e-book. Book is familiar on every person. Yes, it is appropriate. Because start from on jardín de infancia until university need that Automating SolidWorks 2013 Using Macros to read.

#### Keith Lugo:

In this time globalization it is important to someone to acquire information. The information will make professionals understand the condition of the world. The healthiness of the world makes the information simpler to share. You can find a lot of sources to get information example: internet, newspaper, book, and soon. You can observe that now, a lot of publisher in which print many kinds of book. Often the book that recommended to you is Automating SolidWorks 2013 Using Macros this book consist a lot of the information with the condition of this world now. This specific book was represented how does the world has grown up. The vocabulary styles that writer use for explain it is easy to understand. The writer made some exploration when he makes this book. That is why this book acceptable all of you.

Download and Read Online Automating SolidWorks 2013 Using Macros Mike Spens #23Q6GHXDJN8

### **Read Automating SolidWorks 2013 Using Macros by Mike Spens** for online ebook

Automating SolidWorks 2013 Using Macros by Mike Spens Free PDF d0wnl0ad, audio books, books to read, good books to read, cheap books, good books, online books, books online, book reviews epub, read books online, books to read online, online library, greatbooks to read, PDF best books to read, top books to read Automating SolidWorks 2013 Using Macros by Mike Spens books to read online.

# Online Automating SolidWorks 2013 Using Macros by Mike Spens ebook PDF download

Automating SolidWorks 2013 Using Macros by Mike Spens Doc

Automating SolidWorks 2013 Using Macros by Mike Spens Mobipocket

Automating SolidWorks 2013 Using Macros by Mike Spens EPub